**[http://www.cs.ubc.ca/~tmm/courses/547-15](http://www.cs.ubc.ca/~tmm/talks.html)**

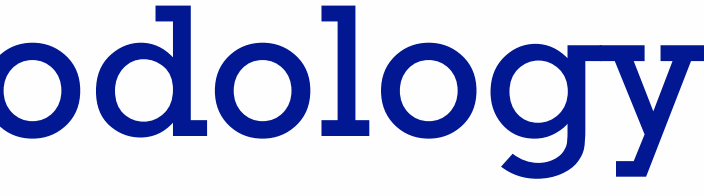

# Ch 3: Task Abstraction Paper: Design Study Methodology

#### **Tamara Munzner**

#### Department of Computer Science University of British Columbia

*CPSC 547, Information Visualization Day 4: 22 September 2015*

#### News

- headcount update: 29 registered; 24 Q2, 22 Q3 – signup sheet: anyone here for the first time?
- marks for day 2 and day 3 questions/comments sent out by email
	- see me after class if you didn't get them
	- order of marks matches order of questions in email
		- Q2: avg 83.9, min 26, max 98
		- Q3: avg 84.3, min 22, max 98
	- if you spot typo in book, let me know if it's not already in errata list
		- <http://www.cs.ubc.ca/~tmm/vadbook/errata.html>
		- but don't count it as a question
		- not useful to tell me about typos in published papers
	- three questions total required
		- not three questions per reading (6 total)! not just one!

### VAD Ch 3: Task Abstraction

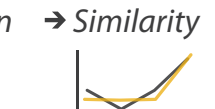

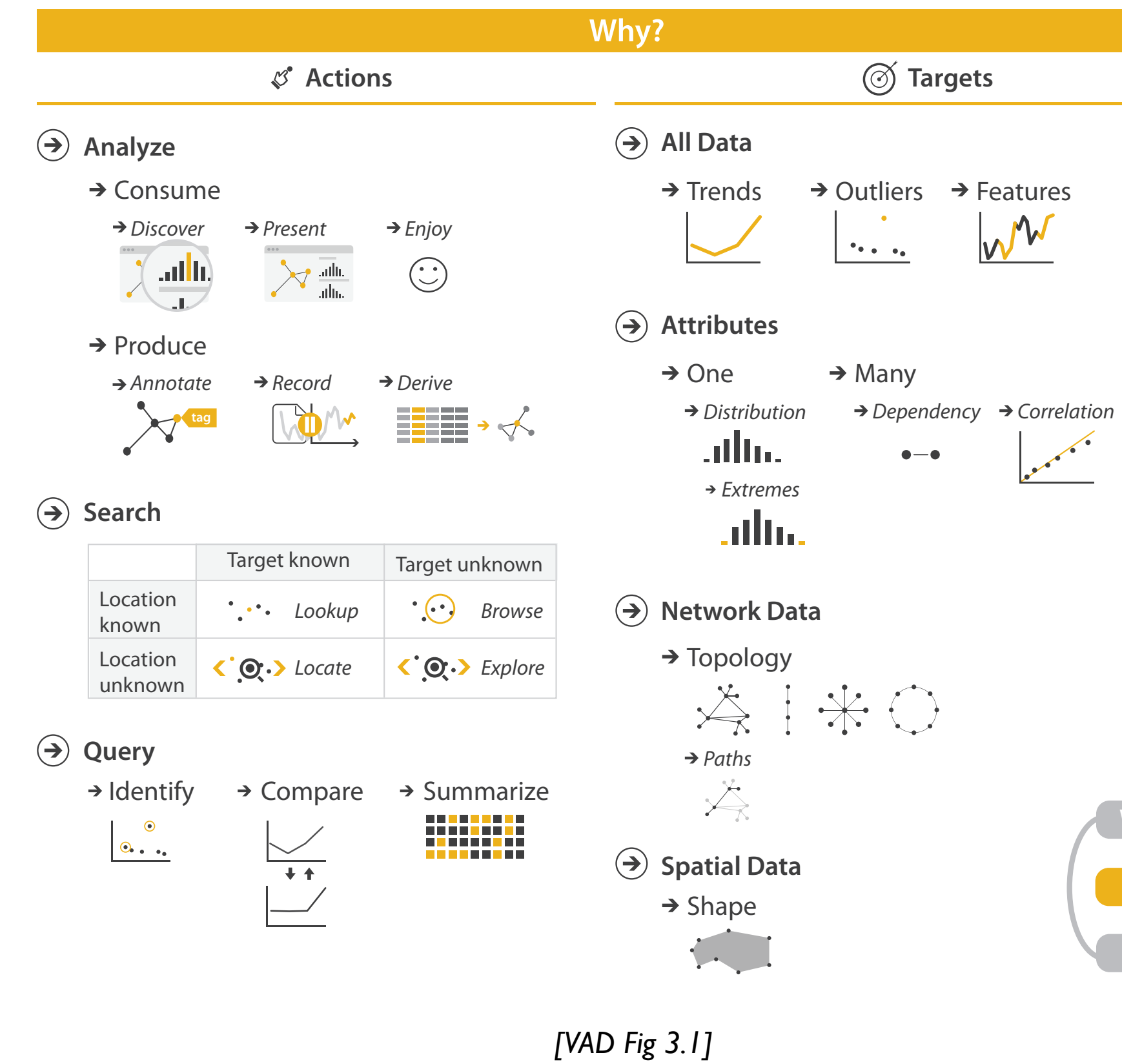

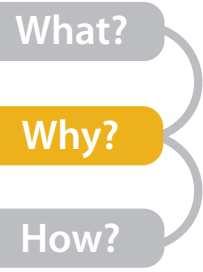

## High-level actions: Analyze

- consume
	- –discover vs present
		- classic split
		- aka explore vs explain
	- –enjoy
		- newcomer
	- aka casual, social<br>produce
- - –annotate, record
	- –derive
		- crucial design choice

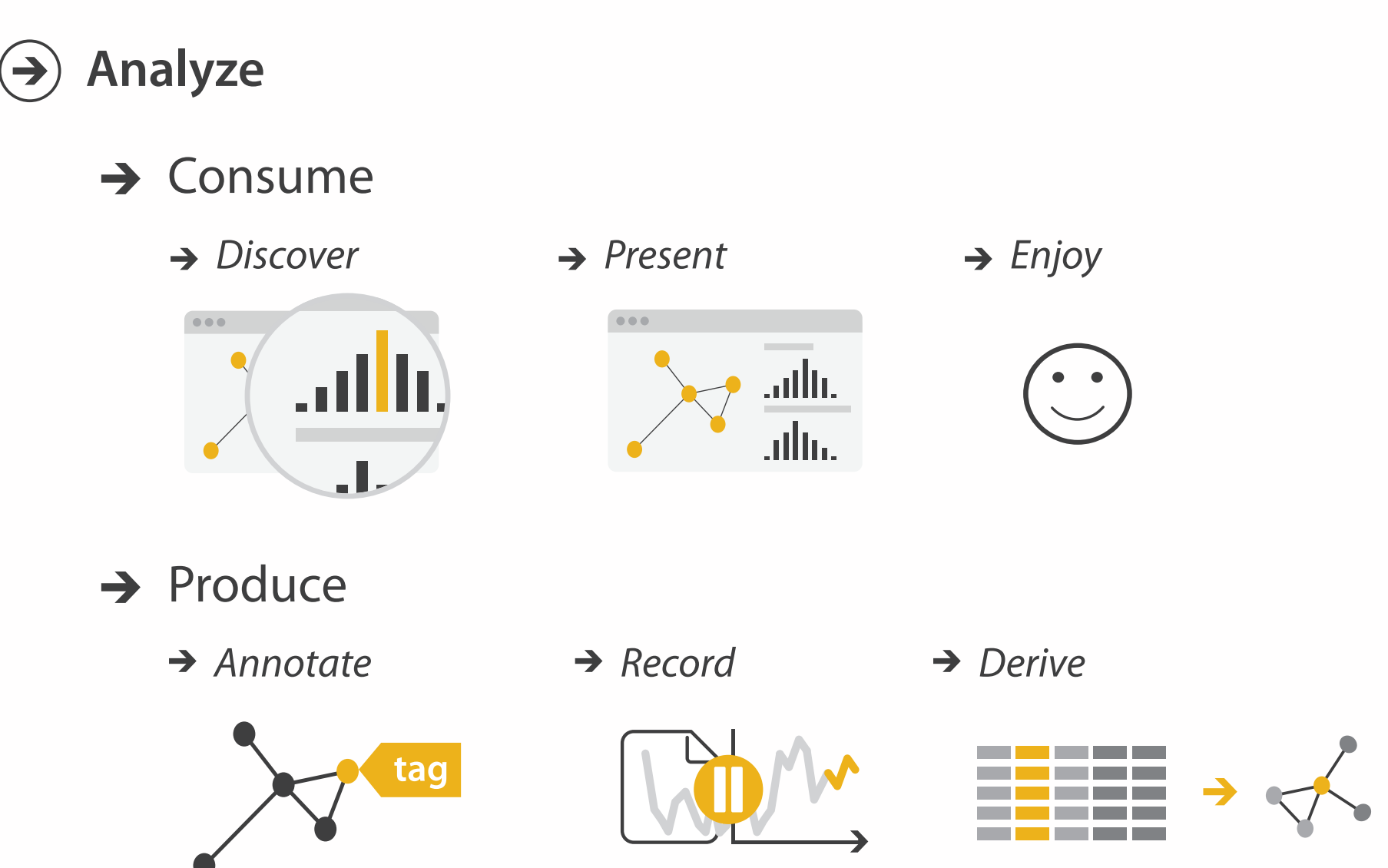

#### **Derive**

- don't just draw what you're given!
	- decide what the right thing to show is
	- create it with a series of transformations from the original dataset
	- draw that
- one of the four major strategies for handling complexity

#### Original Data by the contract of the contract of the contract of the contract of the contract of the contract of the contract of the contract of the contract of the contract of the contract of the contract of the contract Derived Data

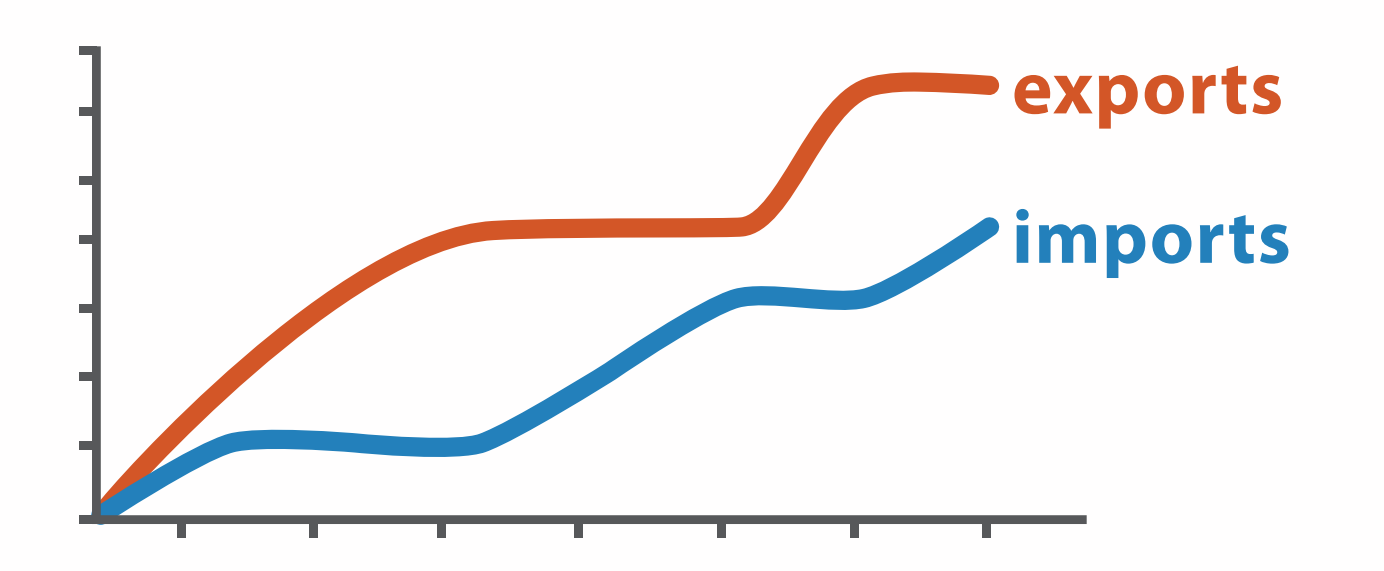

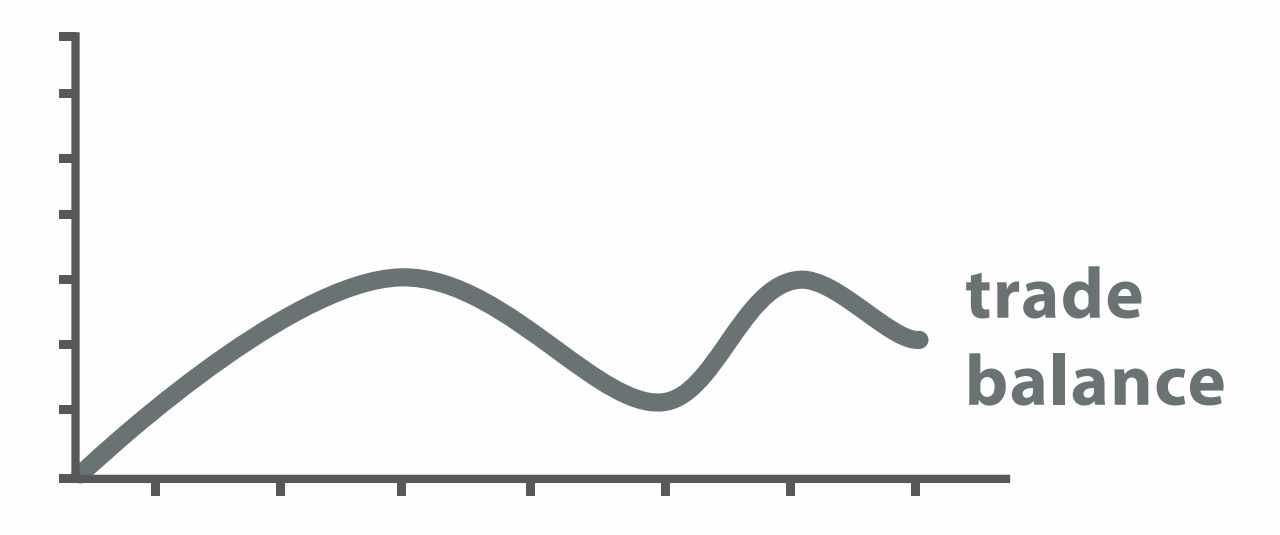

trade balance = exports −imports

### Actions: Mid-level search, low-level query

- what does user know? – target, location
- how much of the data matters?
	- one, some, all

**Search**  $\left(\rightarrow\right)$ 

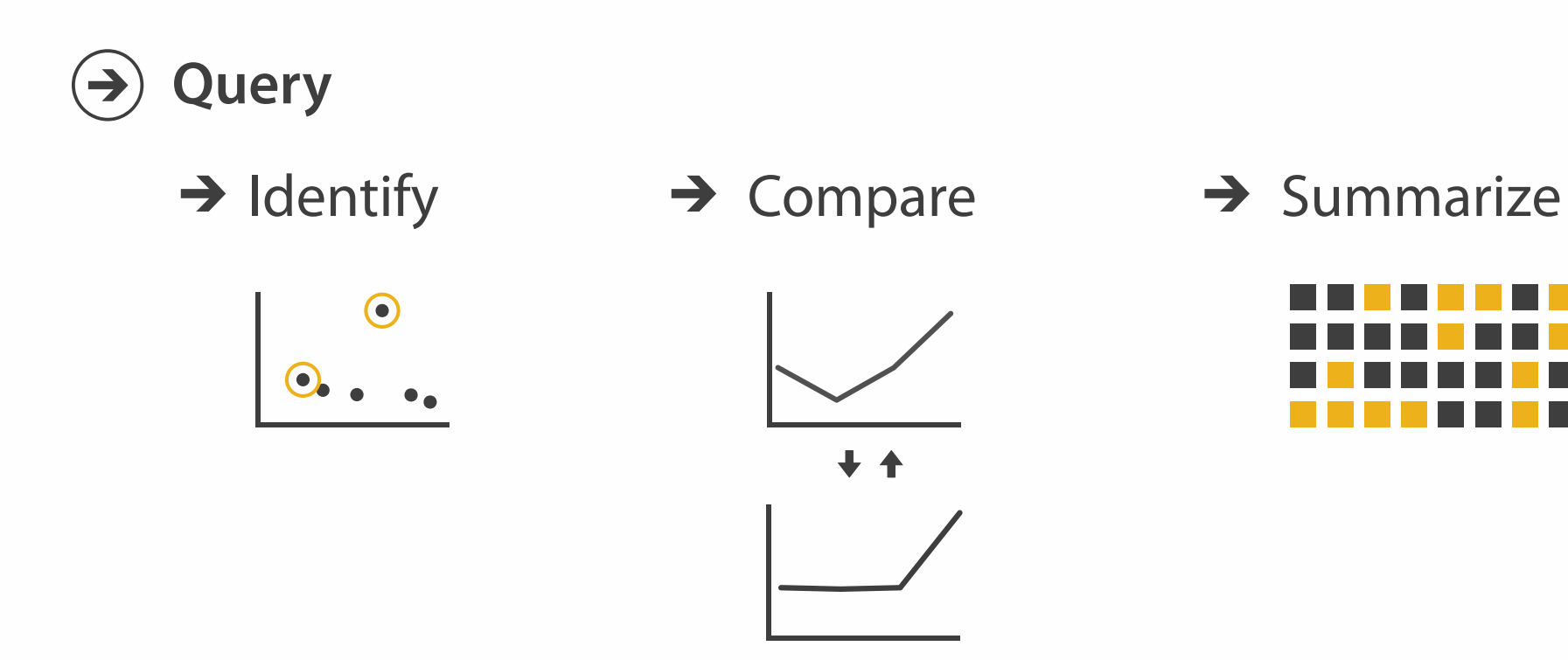

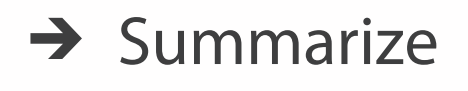

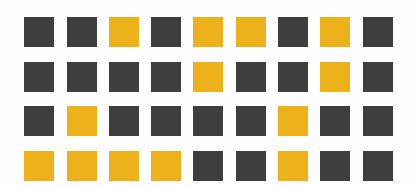

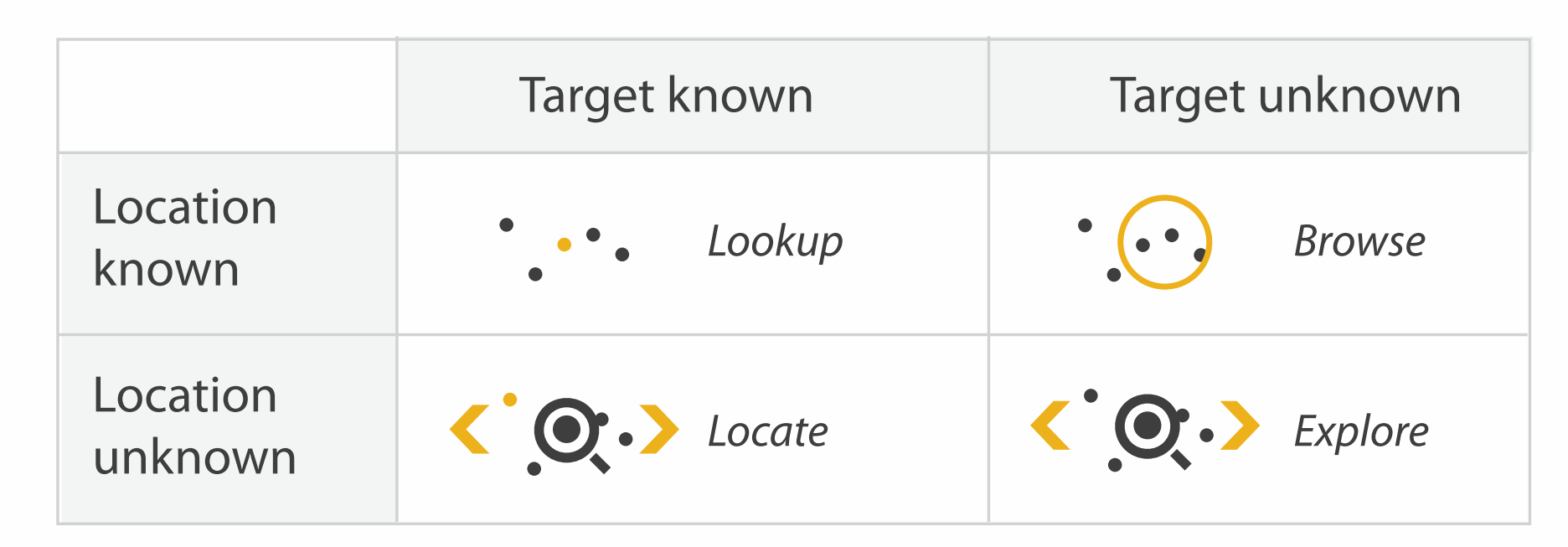

Why: Targets

ALL DATA  $\left(\rightarrow\right)$ 

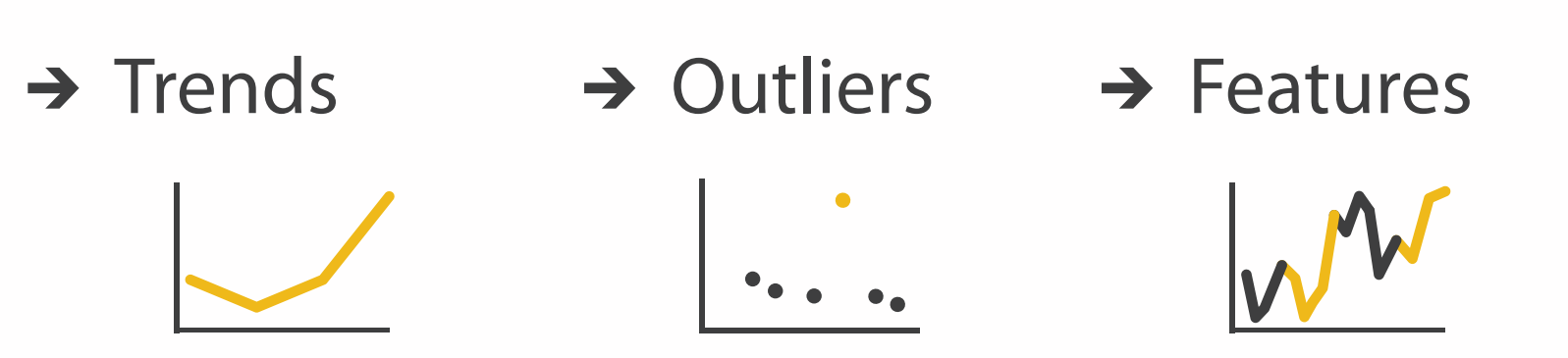

**ATTRIBUTES**  $\left( \rightarrow \right)$ 

> $\rightarrow$  One  $\rightarrow$  Many  $\left( \bigtriangledown \right)$  $\rightarrow$  Distribution  $\rightarrow$  Dependency  $\rightarrow$  Correlation  $\rightarrow$  Similarity artha  $\bullet - \bullet$  $\triangle$  Extremes

#### NETWORK DATA  $\left( \rightarrow \right)$

#### $\rightarrow$  Topology

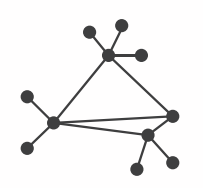

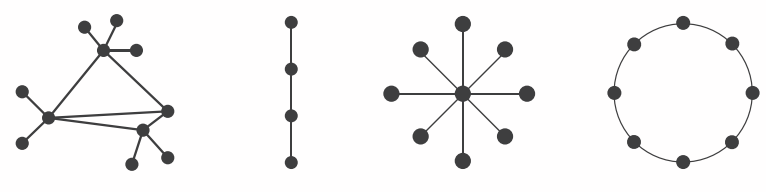

#### SPATIAL DATA

#### $\rightarrow$  Shape

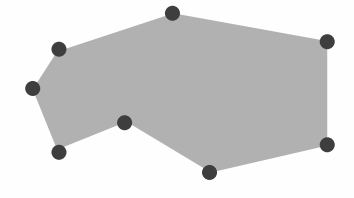

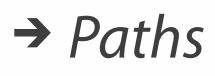

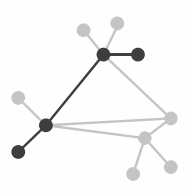

### Analysis example: Compare idioms

*[SpaceTree: Supporting Exploration in Large Node Link Tree, Design Evolution and Empirical Evaluation. Grosjean, Plaisant, and Bederson. Proc. InfoVis 2002, p 57–64.]*

*[TreeJuxtaposer: Scalable Tree Comparison Using Focus +Context With Guaranteed Visibility. ACM Trans. on Graphics (Proc. SIGGRAPH) 22:453– 462, 2003.]*

 $\begin{array}{c} \circ \\ \bullet \\ \bullet \end{array}$ 

 $\big\| \cdot \cdot \cdot$ 

 $\langle \cdot, \cdot \cdot \cdot \rangle$ 

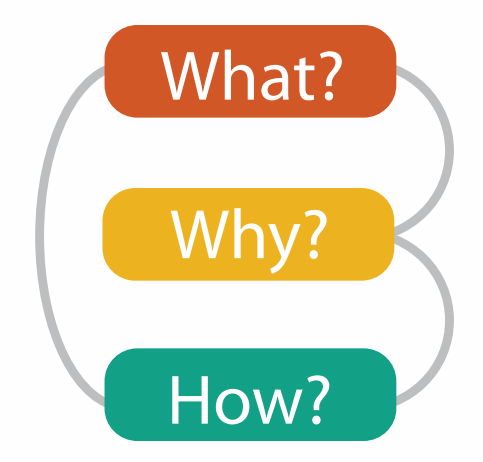

#### $\rightarrow$  Encode  $\rightarrow$  Navigate  $\rightarrow$  Select  $\rightarrow$  Filter  $\rightarrow$  Aggregate

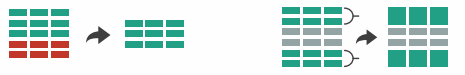

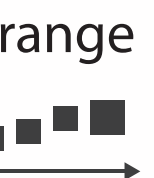

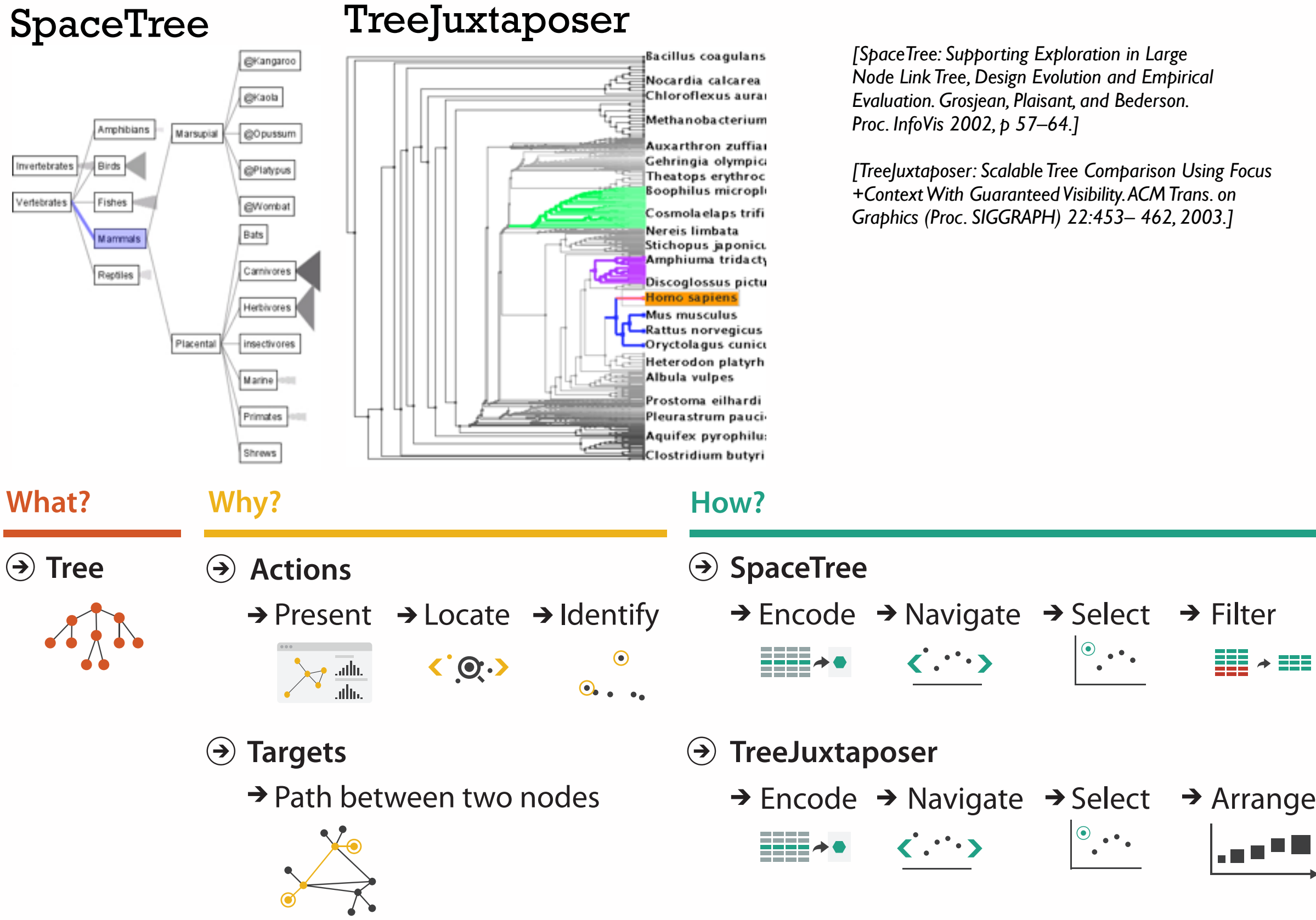

### Analysis example: Derive one attribute

*[Using Strahler numbers for real time visual exploration of huge graphs. Auber. Proc. Intl. Conf. Computer Vision and Graphics, pp. 56–69, 2002.]*

- Strahler number
	- centrality metric for trees/networks
	- derived quantitative attribute
	- draw top 5K of 500K for good skeleton

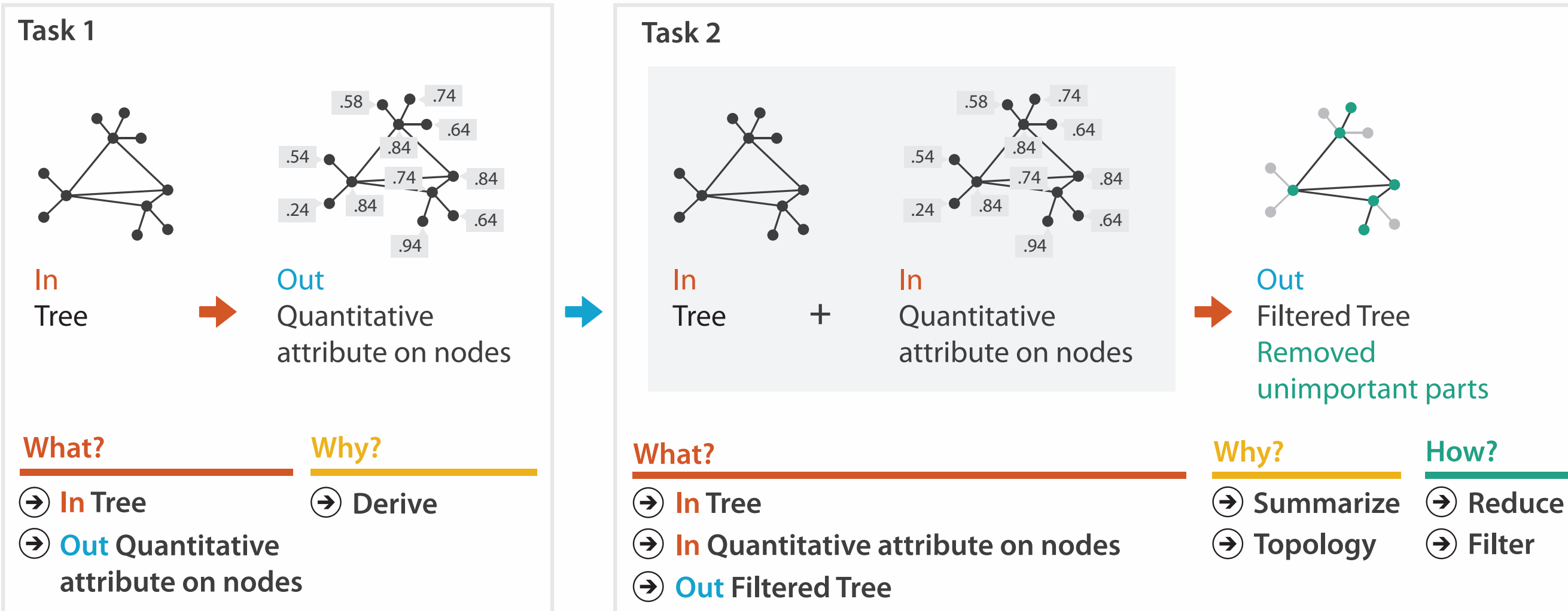

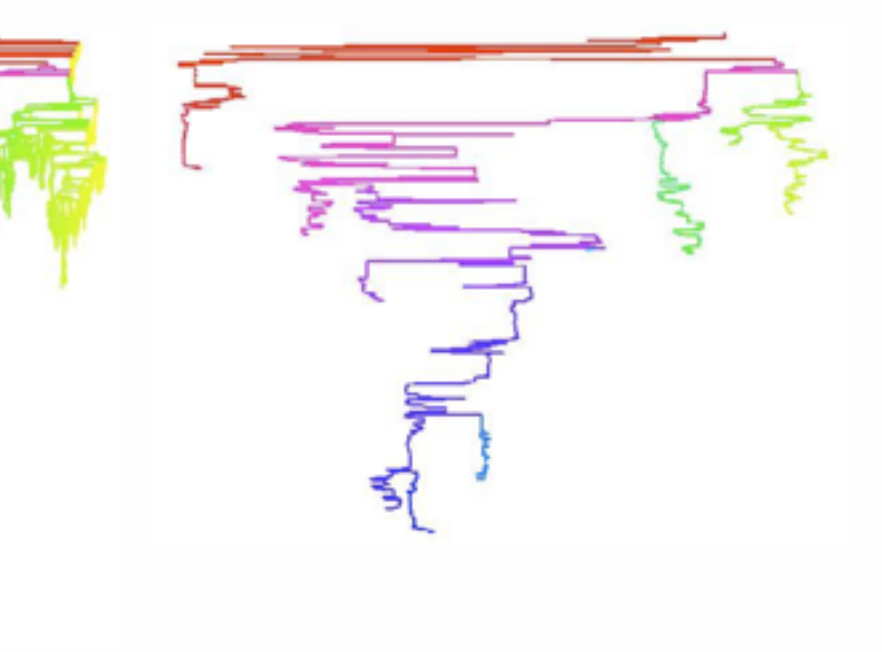

**Filter**

### Chained sequences

- output of one is input to next – express dependencies
	- separate means from ends

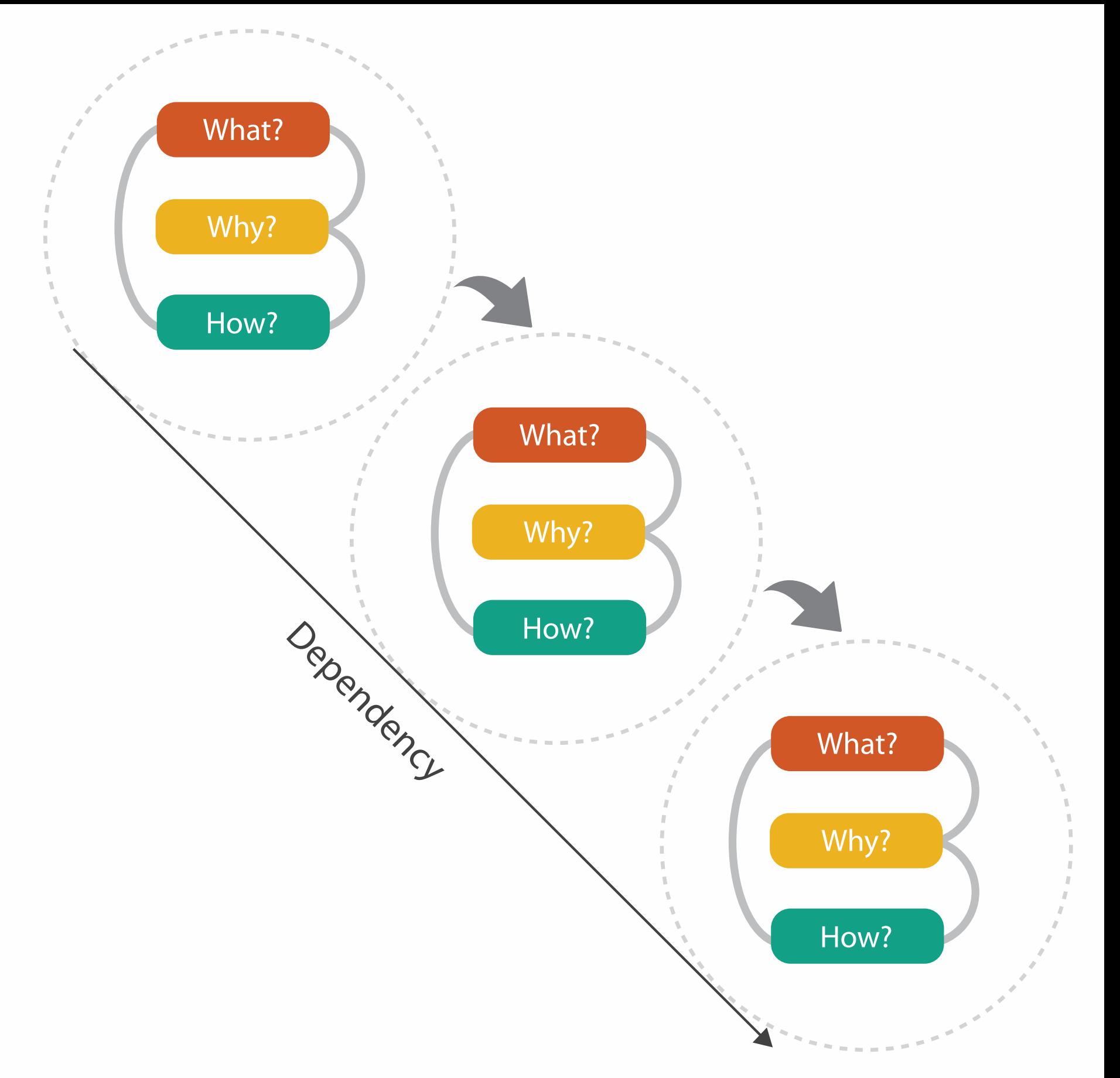

# **Design Study Methodology**

**joint work with:**

#### *Reflections from the Trenches and from the Stacks*

*Sedlmair, Meyer, Munzner. IEEE Trans. Visualization and Computer Graphics 18(12): 2431-2440, 2012 (Proc. InfoVis 2012).* Design Study Methodology: Reflections from the Trenches and from the Stacks.

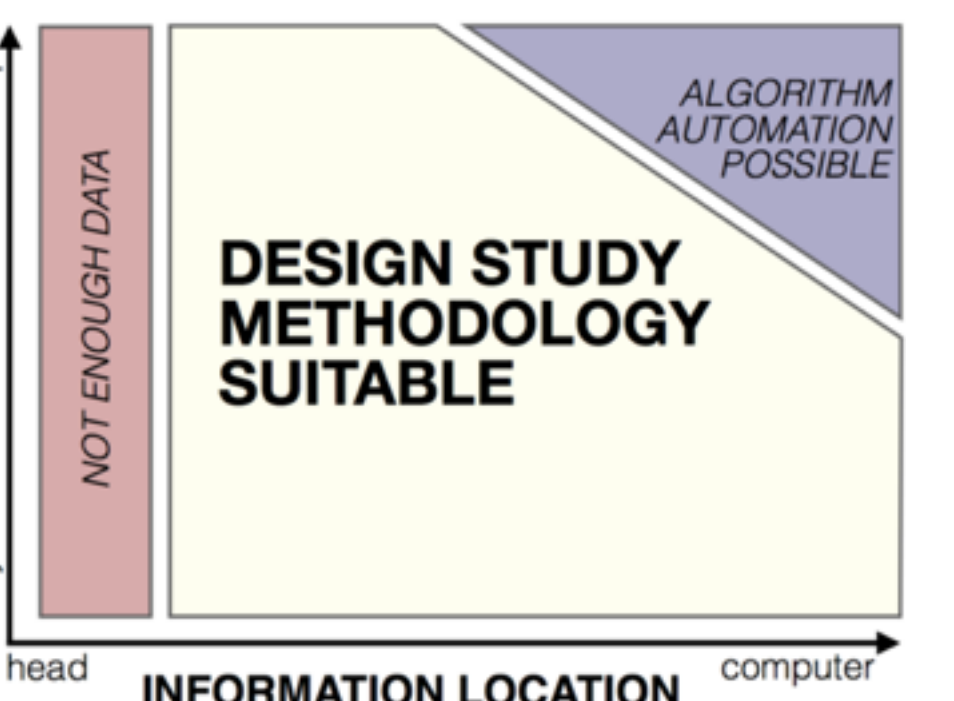

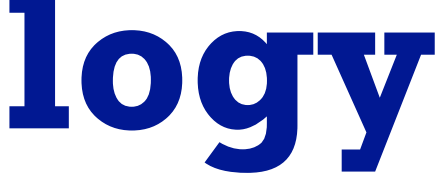

Michael Sedlmair, Miriah Meyer

**[http://www.cs.ubc.ca/labs/imager/tr/2012/dsm/](http://www.cs.ubc.ca/labs/imager/tr/2012/Glint/)**

## Design Studies: Lessons learned after 21 of them

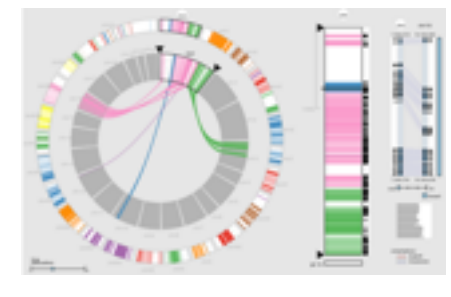

*MizBee* genomics

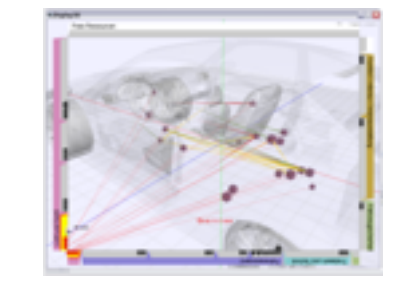

*Car-X-Ray* in-car networks

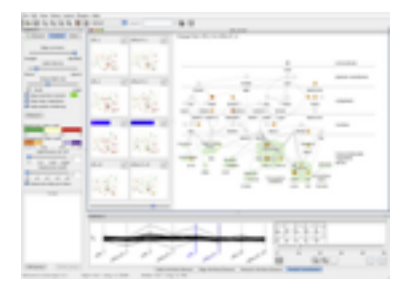

*Cerebral* genomics

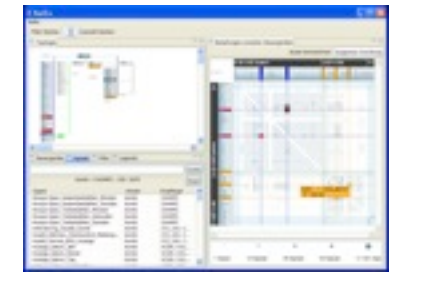

*RelEx* in-car networks

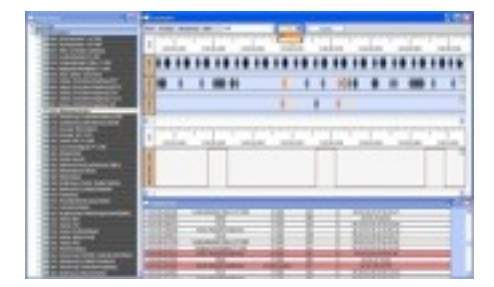

*AutobahnVis* in-car networks

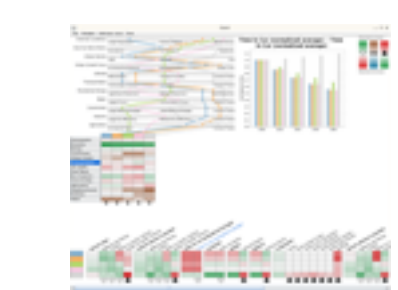

*QuestVis* sustainability

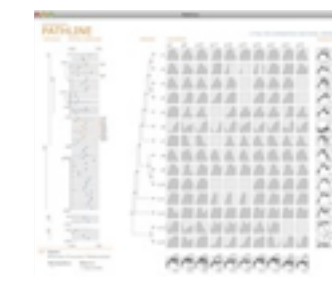

*Pathline* genomics

*SessionViewer* web log analysis

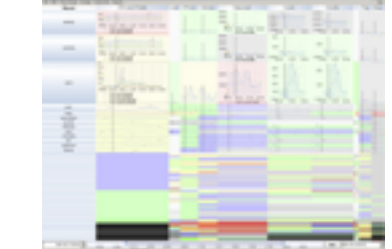

*LiveRAC* server hosting

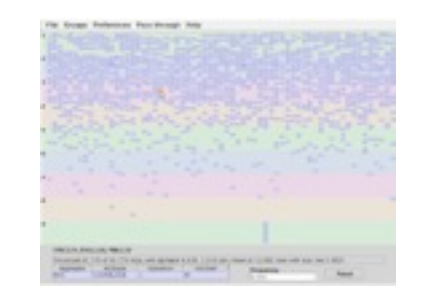

*PowerSetViewer* data mining

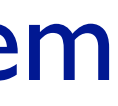

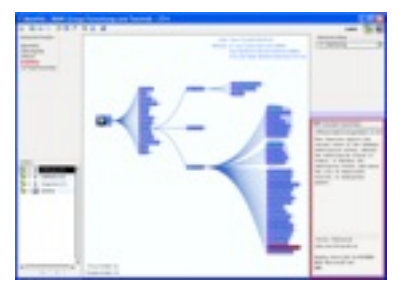

*MostVis* in-car networks

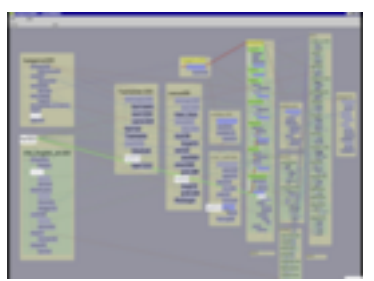

*Constellation* linguistics

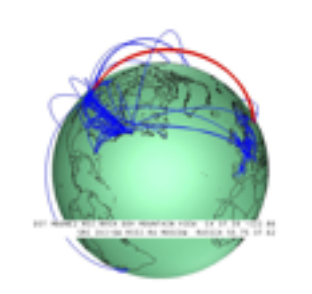

*Caidants* multicast

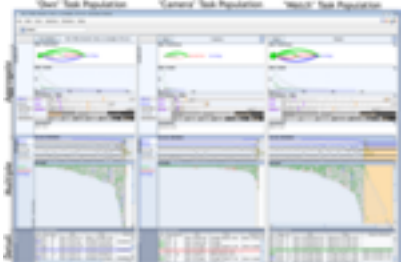

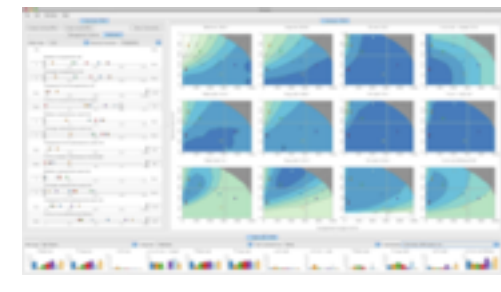

*Vismon* fisheries management

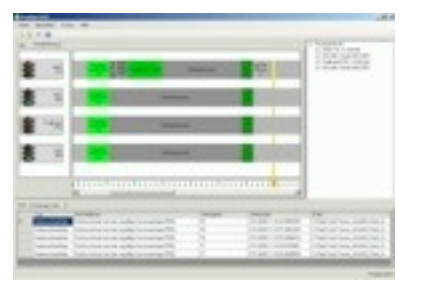

*ProgSpy2010* in-car networks

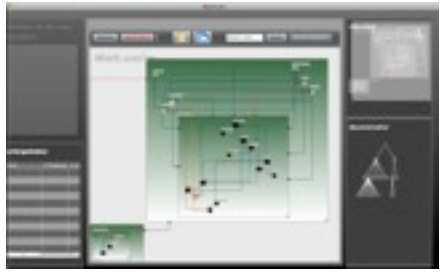

*WiKeVis* in-car networks

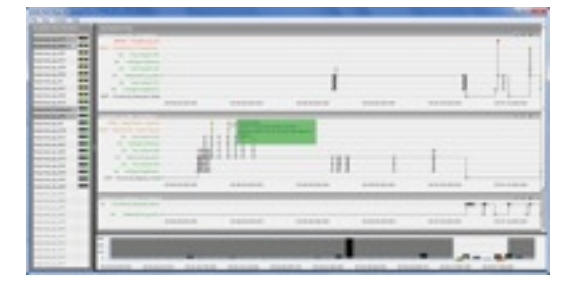

*Cardiogram* in-car networks

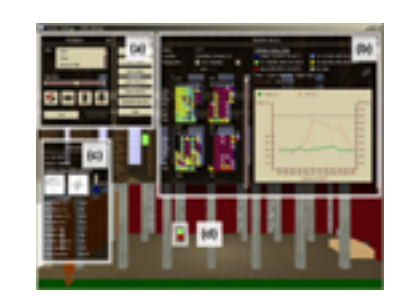

*LibVis* cultural heritage

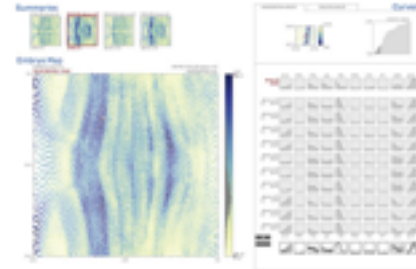

*MulteeSum* genomics

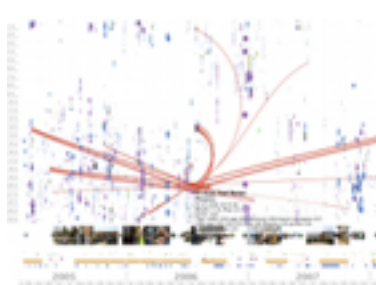

*LastHistory* music listening

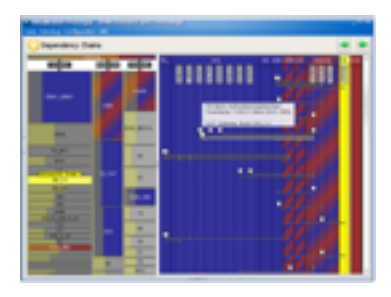

*VisTra* in-car networks

### Methodology for Problem-Driven Work

• definitions

• 9-stage framework

• 32 pitfalls and how to avoid them

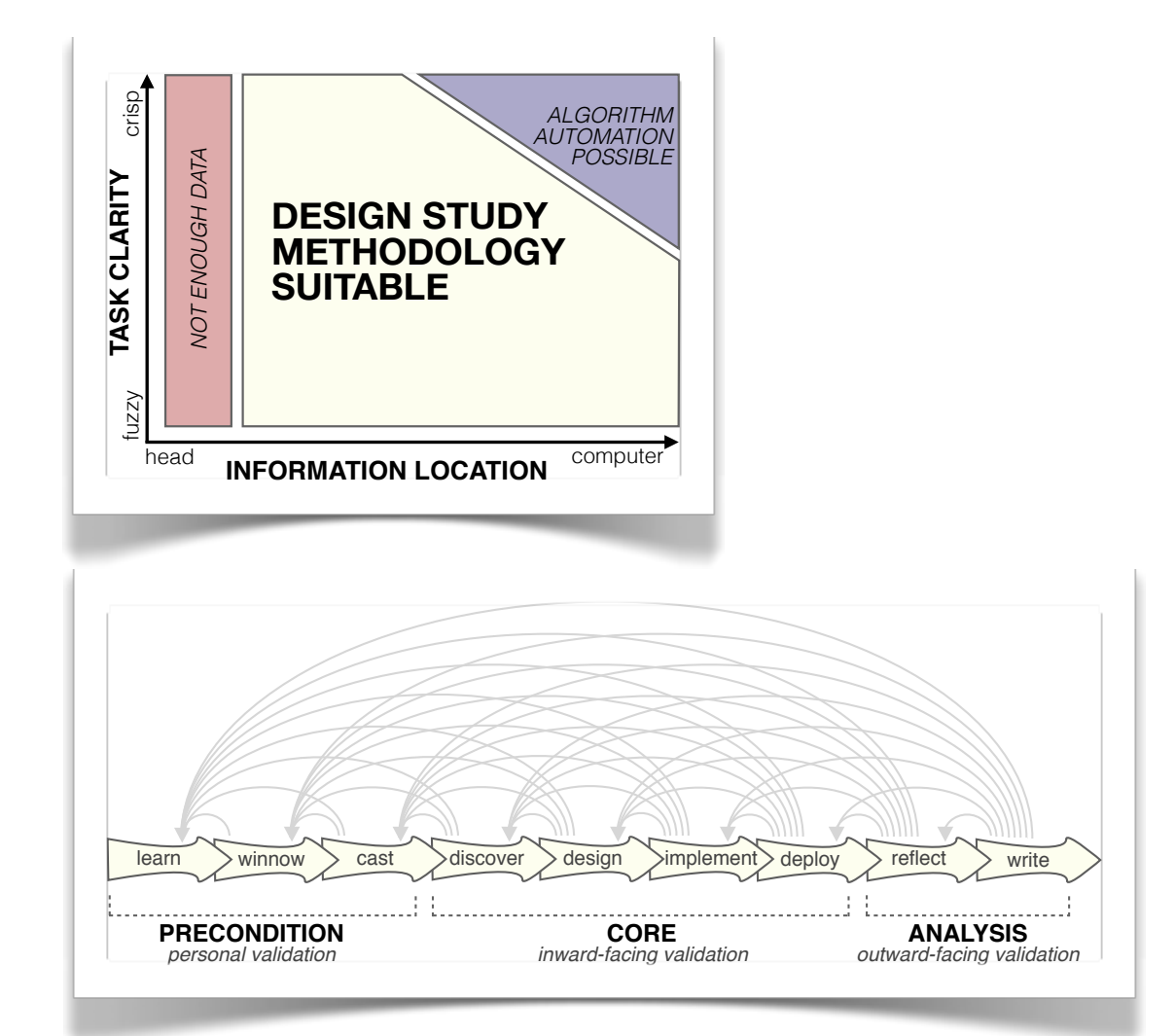

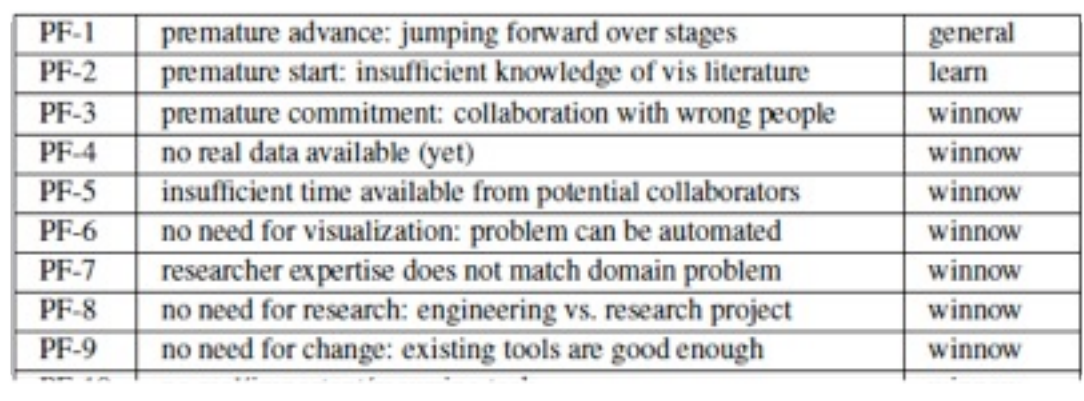

### Methodology

Methods Methodology

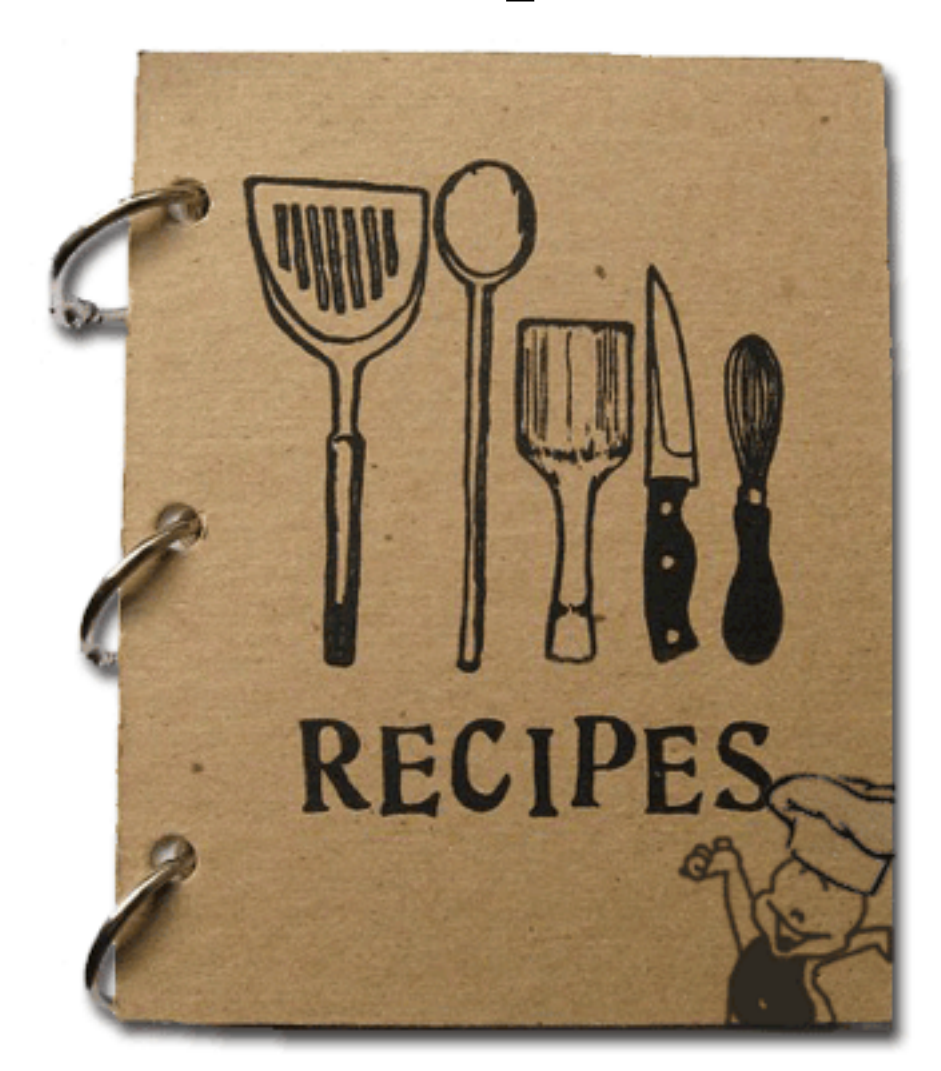

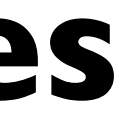

# **ingredients**

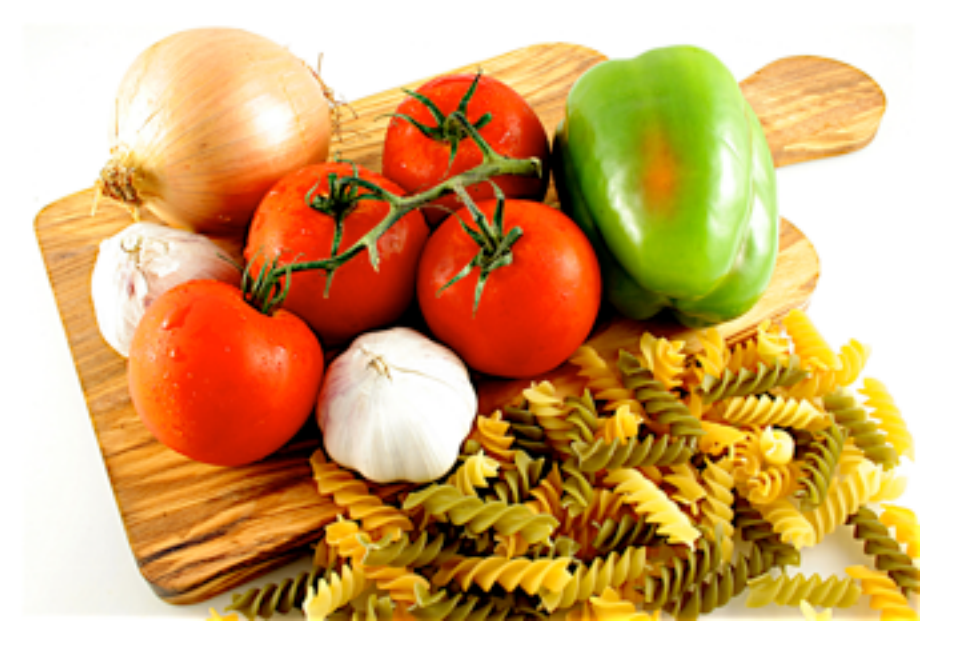

# **recipes**

### Design studies: problem-driven vis research

- a specific real-world problem
	- real users and real data,
	- collaboration is (often) fundamental
- design a visualization system – implications: requirements, multiple ideas
- validate the design
	- at appropriate levels
- reflect about lessons learned
	- transferable research: improve design guidelines for vis in general
		- confirm, refine, reject, propose

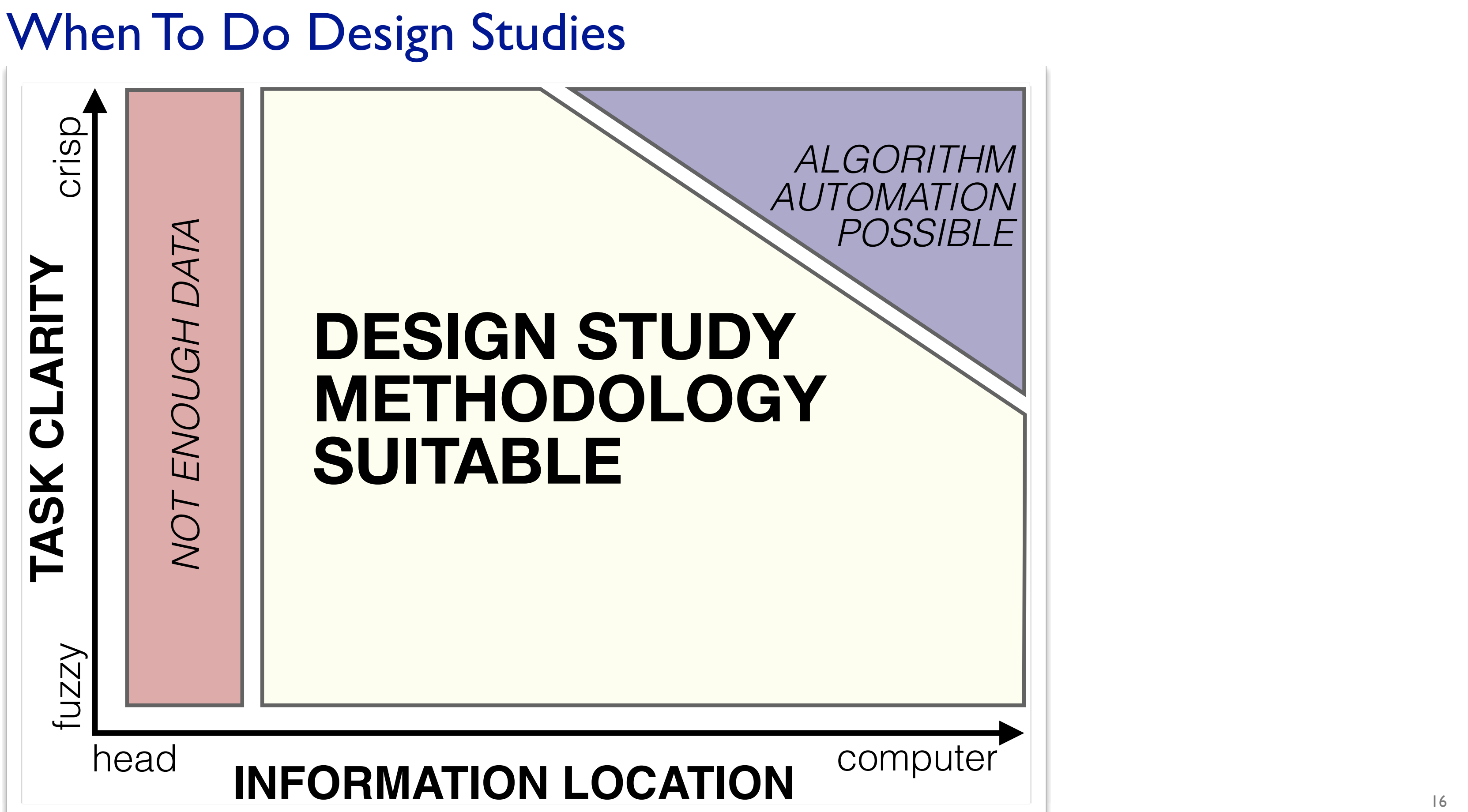

#### Nine-Stage Framework

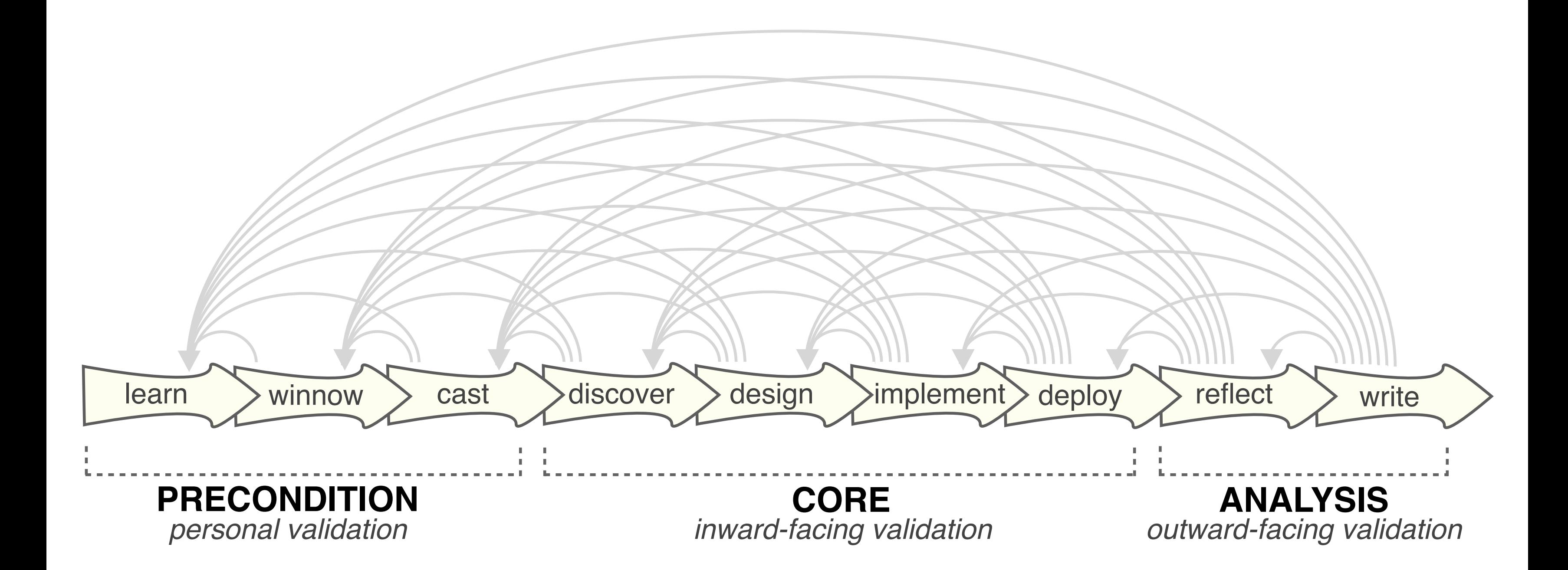

### How To Do Design Studies

• definitions

• 9-stage framework

• 32 pitfalls and how to avoid them

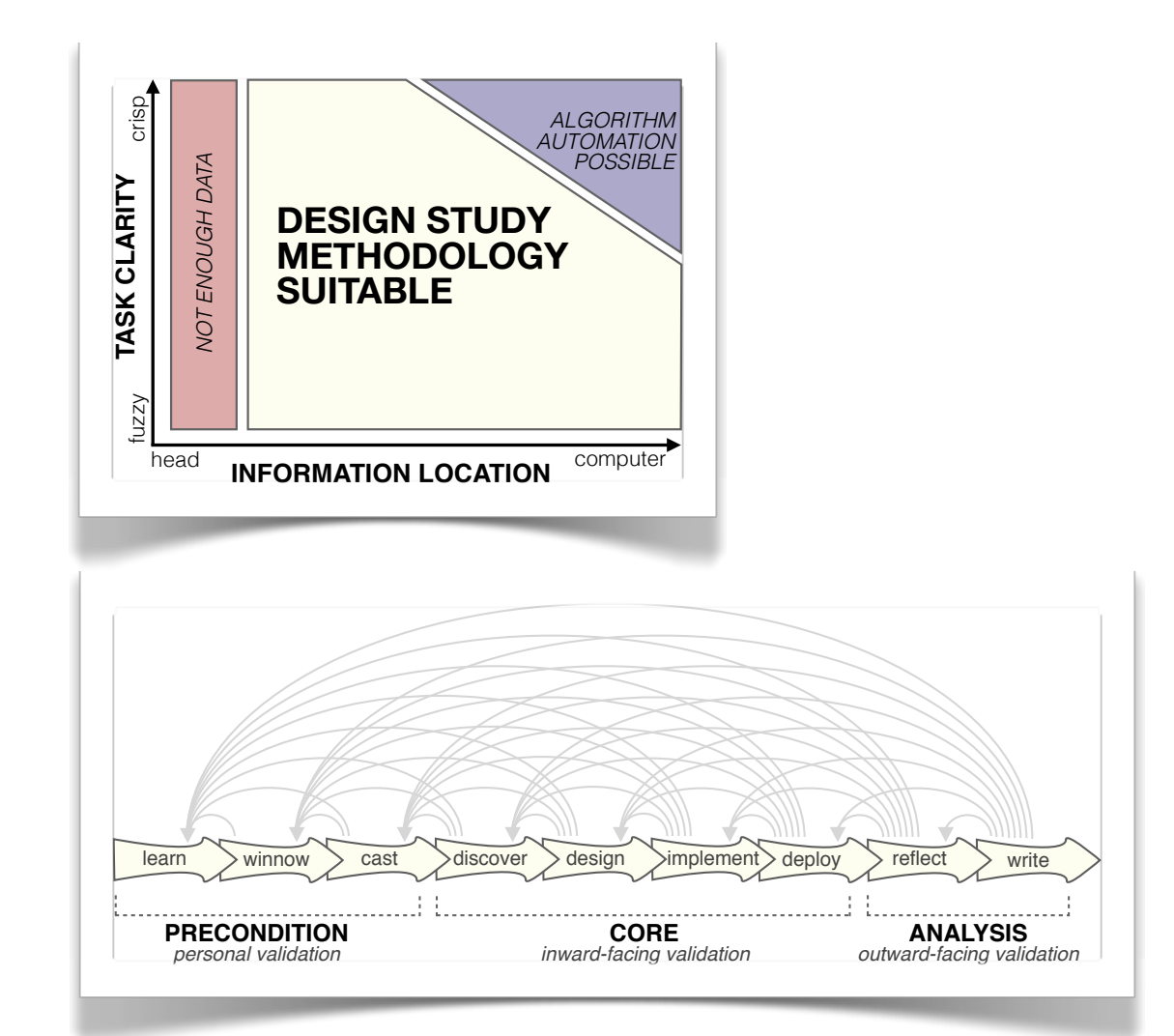

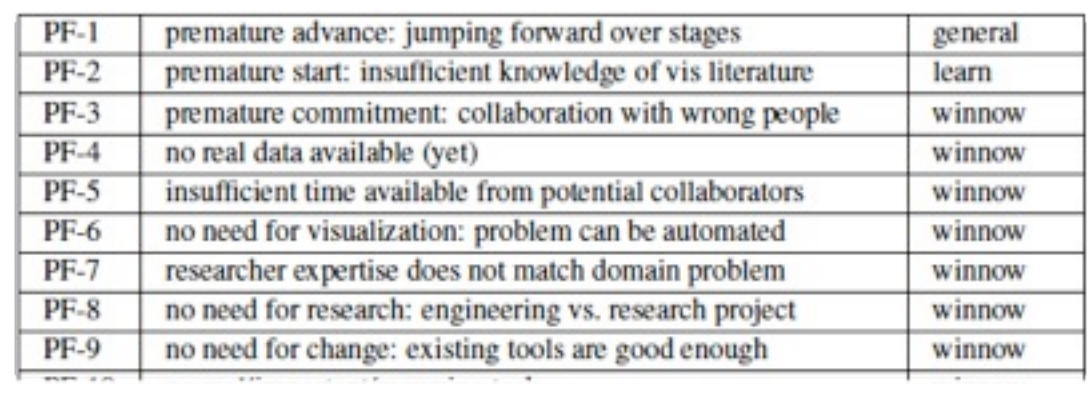

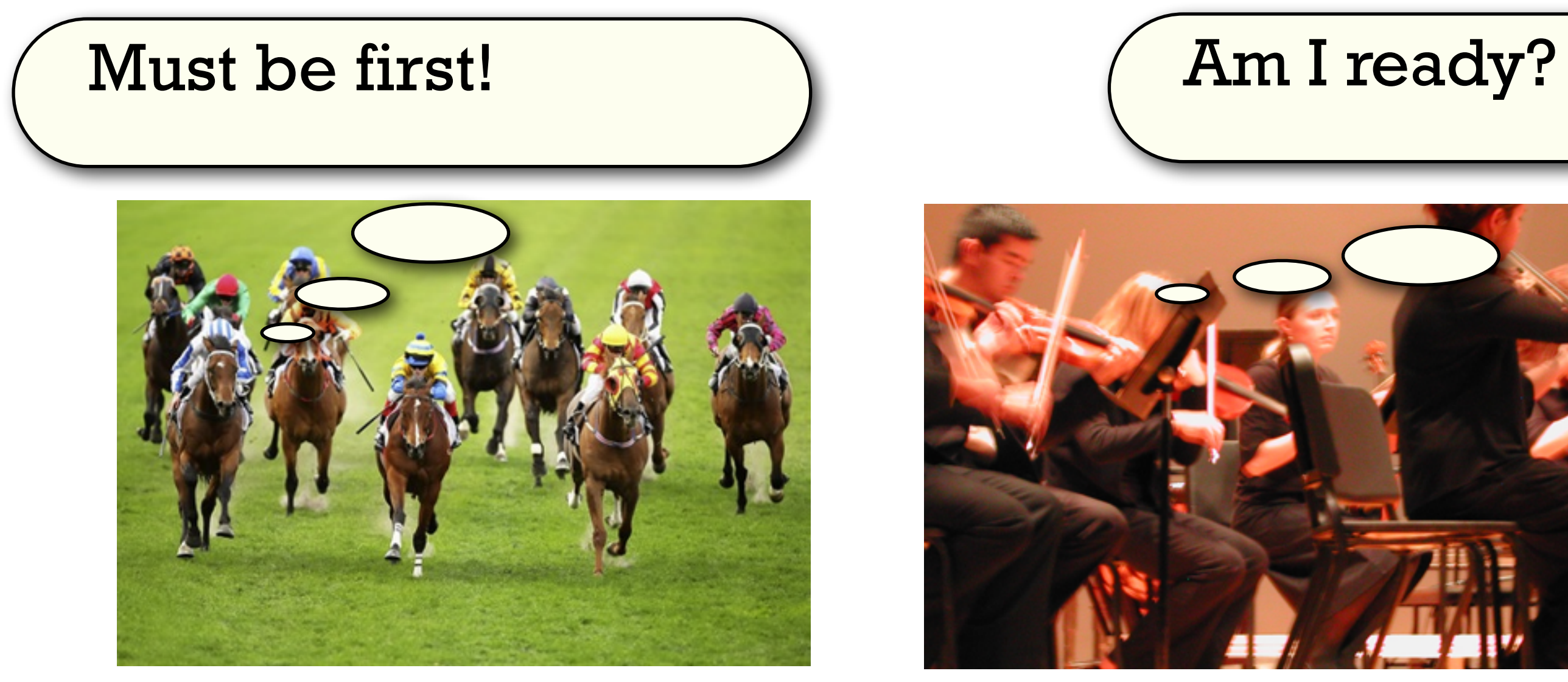

#### Pitfall Example: Premature Publishing

algorithm innovation design studies

### Further reading: Books

- Visualization Analysis and Design. Munzner. CRC Press, 2014. – Chap 3: Task Abstraction
- Information Visualization: Using Vision to Think. Stuart Card, Jock Mackinlay, and Ben Shneiderman.
	- Chap 1

## Further reading: Articles

- [Low-Level Components of Analytic Activity in Information Visualization.](http://www.cc.gatech.edu/~john.stasko/papers/infovis05.pdf) Robert Amar, James Eagan, and John Stasko. Proc. InfoVis 05, pp. 111-117.
- [A characterization of the scientific data analysis process.](http://dx.doi.org/10.1109/VISUAL.1992.235203) Rebecca R. Springmeyer, Meera M. Blattner, and Nelson M. Max. Proc. Vis 1992, p 235-252.
- [Task taxonomy for graph visualization.](https://hal.inria.fr/hal-00851754/document) Bongshin Lee, Catherine Plaisant, Cynthia Sims Parr, Jean-Daniel Fekete, and Nathalie Henry. Proc. BELIV 2006.
- 
- [Interactive Dynamics for Visual Analysis.](https://idl.cs.washington.edu/papers/interactive-dynamics/) Jeffrey Heer and Ben Shneiderman. Communications of the ACM, 55(4), pp. 45-54, 2012. [What does the user want to see?: what do the data want to be?](http://dx.doi.org/10.1057/ivs.2009.13) A. Johannes Pretorius and Jarke J. van Wijk. Information Visualization 8(3):153-166, 2009.
- [An Operator Interaction Framework for Visualization Systems.](http://www-users.cs.umn.edu/~echi/papers/infovis98/operator.pdf) Ed H. Chi and John T. Riedl. Proc. InfoVis 1998, p 63-70.
- [Nominal, Ordinal, Interval, and Ratio Typologies are Misleading.](http://www.cs.uic.edu/~wilkinson/Publications/stevens.pdf) Paul F. Velleman and Leland Wilkinson. The American Statistician 47(1):65-72, 1993.
- 
- [Rethinking Visualization: A High-Level Taxonomy.](http://www.cs.ubc.ca/~melanie/publications/infovis04.pdf) Melanie Tory and Torsten Möller, Proc. InfoVis 2004, pp. 151-158. • SpaceTree: Supporting Exploration in Large Node Link Tree, Design Evolution and Empirical Evaluation. Catherine Plaisant, Jesse Grosjean, and Ben B. Bederson. Proc. InfoVis 2002.
- [TreeJuxtaposer: Scalable Tree Comparison using Focus+Context with Guaranteed Visibility](http://www.cs.ubc.ca/labs/imager/tr/2003/tj/) Tamara Munzner, Francois Guimbretiere, Serdar Tasiran, Li Zhang, and Yunhong Zhou. SIGGRAPH 2003.
- [Feature detection in linked derived spaces.](http://ieeexplore.ieee.org/stamp/stamp.jsp?tp=&arnumber=745289) Chris Henze. Proc. Vis 1998, p 87-94.
- [Using Strahler numbers for real time visual exploration of huge graphs.](http://tulip.labri.fr/publi_tulip/auberICCVG2002.pdf) David Auber. Intl Conf. Computer Vision and Graphics, 2002, p 56-69.

### Further reading: Design studies

- [BallotMaps: Detecting Name Bias in Alphabetically Ordered Ballot Papers.](http://dx.doi.org/10.1109/TVCG.2011.174) Jo Wood, Donia Badawood, Jason Dykes, Aidan Slingsby. IEEE TVCG 17(12): 2384-2391 (Proc InfoVis 2011).
- [MulteeSum: A Tool for Comparative Temporal Gene Expression and Spatial Data.](http://www.multeesum.org/) Miriah Meyer, Tamara Munzner, Angela DePace and Hanspeter Pfister. IEEE Trans. Visualization and Computer Graphics 16(6):908-917 (Proc. InfoVis 2010), 2010.
- [Pathline: A Tool for Comparative Functional Genomics.](http://www.pathline.org/) Miriah Meyer, Bang Wong, Tamara Munzner, Mark Styczynski and Hanspeter Pfister. Computer Graphics Forum (Proc. EuroVis 2010), 29(3):1043-1052
- [SignalLens: Focus+Context Applied to Electronic Time Series.](http://dx.doi.org/10.1109/TVCG.2010.193) Robert Kincaid. IEEE Transactions on Visualization and Computer Graphics (Proc. InfoVis 2010), 16(6):900-907, 2010.
- [ABySS-Explorer: Visualizing genome sequence assemblies.](http://www.cydney.org/Publications_files/Nielsen_infovis_2009.pdf) Cydney B. Nielsen, Shaun D. Jackman, Inanc Birol, Steven J.M. Jones. IEEE Transactions on Visualization and Computer Graphics (Proc InfoVis 2009) 15(6):881-8, 2009.
- [Interactive Coordinated Multiple-View Visualization of Biomechanical Motion Data.](http://ivlab.cs.umn.edu/pubs/Keefe-2009-MultiViewVis.php) Daniel F. Keefe, Marcus Ewert, William Ribarsky, Remco Chang. IEEE Trans. Visualization and Computer Graphics (Proc. Vis 2009), 15(6):1383-1390, 2009.
- [MizBee: A Multiscale Synteny Browser.](http://www.mizbee.org/More_Info.html) Miriah Meyer, Tamara Munzner, and Hanspeter Pfister. IEEE Trans. Visualization and Computer Graphics (Proc. InfoVis 09), 15(6):897-904, 2009.
- [MassVis: Visual Analysis of Protein Complexes Using Mass Spectrometry.](http://www.wigis.net/resources/VisWeek2009/vast/papers/kincaid.pdf) Robert Kincaid and Kurt Dejgaard. IEEE Symp Visual Analytics Science and Technology (VAST 2009), p 163-170, 2009.
- [Cerebral: Visualizing Multiple Experimental Conditions on a Graph with Biological Context.](http://www.cs.ubc.ca/labs/imager/tr/2008/cerebral/) Aaron Barsky, Tamara Munzner, Jennifer L. Gardy, and Robert Kincaid. IEEE Transactions on Visualization and Computer Graphics (Proc. InfoVis 2008) 14(6) (Nov-Dec) 2008, p 1253-1260.
- [Visual Exploration and Analysis of Historic Hotel Visits.](http://www.cs.ou.edu/~weaver/academic/publications/weaver-2007b.pdf) Chris Weaver, David Fyfe, Anthony Robinson, Deryck W. Holdsworth, Donna J. Peuquet and Alan M. MacEachren. Information Visualization (Special Issue on Visual Analytics), Feb 2007.
- [Session Viewer: Visual Exploratory Analysis of Web Session Logs.](http://www.cs.ubc.ca/labs/imager/tr/2007/Lam_SessionViewer_VAST/) Heidi Lam, Daniel Russell, Diane Tang, and Tamara Munzner. Proc. IEEE Symposium on Visual Analytics Science and Technology (VAST), p 147-154, 2007.
- [Exploratory visualization of array-based comparative genomic hybridization.](http://rkincaid.net/docs/PREPRINT-VistaChrom-IVS.pdf) Robert Kincaid, Amir Ben-Dor, and Zohar Yakhini. Information Visualization (2005) 4, 176-190.
- [Coordinated Graph and Scatter-Plot Views for the Visual Exploration of Microarray Time-Series Data](http://www.iidi.napier.ac.uk/c/publications/publicationid/5572192) Paul Craig and Jessie Kennedy, Proc. InfoVis 2003, p 173-180.
- [Cluster and Calendar based Visualization of Time Series Data.](http://www.win.tue.nl/~vanwijk/clv.pdf) Jarke J. van Wijk and Edward R. van Selow, Proc. InfoVis 1999, p 4-9.
- [Constellation: A Visualization Tool For Linguistic Queries from MindNet.](http://graphics.stanford.edu/papers/const) Tamara Munzner, Francois Guimbretiere, and George Robertson. Proc. InfoVis 1999, p 132-135.

### Next Time

- to read
	- VAD Ch. 6: Rules of Thumb
	- <u>Evaluation of Artery Visualizations for Heart Disease Diagnosis.</u> Borkin et al, IEEE Trans. Visualization and Computer Graphics (Proc. InfoVis 2011), 17(12):2479-2488, 2011.
		- paper type: evaluation
- reminder: my office hours are Tue right after class